## **Parking Sensor System**

#### **Installation Guide**

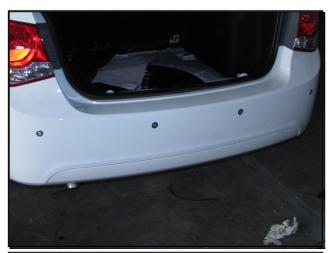

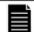

### **Quick Guide**

Remove rear trunk panel and inside trunk left side panel.

Measure position for Parking Sensor Heads. Drill holes with hole saw provided.

Install Parking sensors and connect SP4 Loom. Secure with cable ties.

Run SP4 Loom to trunk and connect to control module.

Connect wiring to reverse light using the quick connectors.

Install Buzzer and connect all wiring to the Module. Secure with double sided tape.

Ensure buzzer can be heard over A/C and Radio

Test all functions and refit all panels

Part Number

SPS4

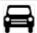

Fitment Guide

**CHEVROLET** 

**CRUZE** 

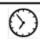

#### Fitment Time

30 Minutes

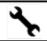

#### Tools Required

Plastic Tool Side Cutters Electrical Tape Drill

Hole Saw Drill Bit

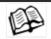

#### Read Instructions

## Read instructions carefully before commencing installation.

Installation should only be performed by qualified technicians. DO NOT proceed with this installation unless you are qualified to do so. Refer to vehicle workshop manual for additional information on the removal & refit of vehicle components.

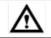

#### Attention

#### Take care during the installation.

Take great care not to damage the door panel, seats and surrounding Instrument Panel during the installation process.

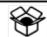

#### Components

- SP4 Loom x 1
- Parking Sensors x 4
- · Control Module x 1
- Buzzer x 1
- Wiring with quick Connectors x 1
- Cable Ties/Straps, Double sided Velcro/tape, accessories/

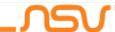

# **Parking Sensor System**

### **Installation Guide**

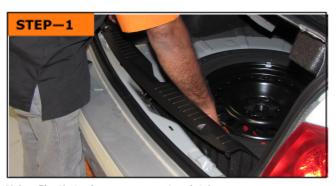

Using Plastic tool, remove rear trunk trim.

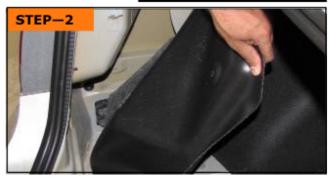

Using plastic tool, remove left side interior panel to reveal reverse light connection.

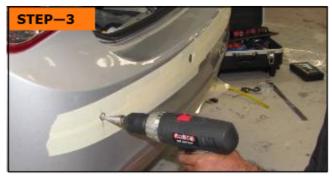

Using masking tape, measure the rear bumper for even positioning of the sensor heads. Once accurate, drill holes for the sensor heads.

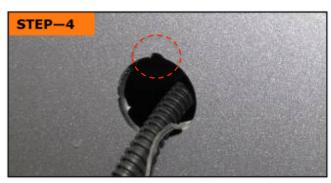

File a small gap at the top of the hole, so that the ridge of the parking sensor fits well and will not move.

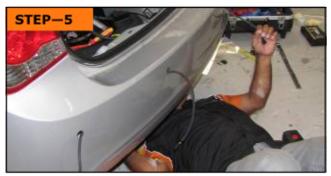

Pull SP4 loom through the holes in the bumper, as shown. Connect to the sensor heads. Secure SP4 loom with cable ties

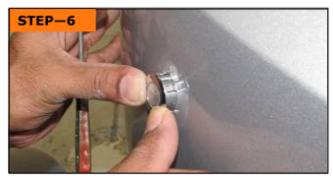

Insert the parking sensors into the bumper, ensure the ridge is at the top

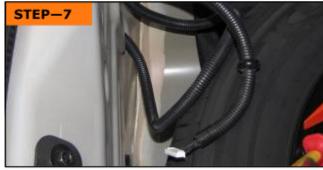

Pull SP4 loom (module connector) through grommet underneath the trunk floor and into trunk cavity.

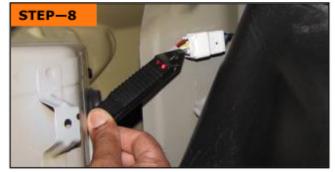

Check for reverse light power and ground.

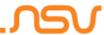

# **Parking Sensor System**

#### **Installation Guide**

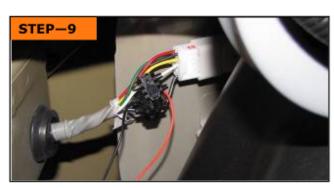

Use the quick connector to connect to reverse light power and ground.

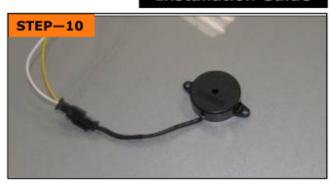

Connect the buzzer. Using the double sided tape, place buzzer in the trunk, in a hidden position. Position the buzzer so it can be heard well from the driver seat.

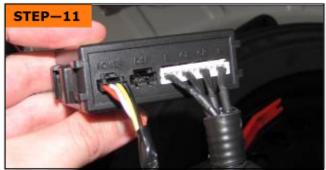

Connect all looms and wires to the control Module.

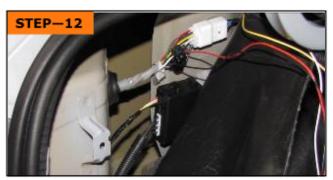

Use double sided tape provided to secure the module, and secure all wires with cable ties..

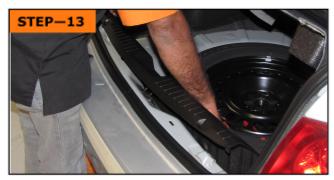

Test all functions. Replace all trims and panels.

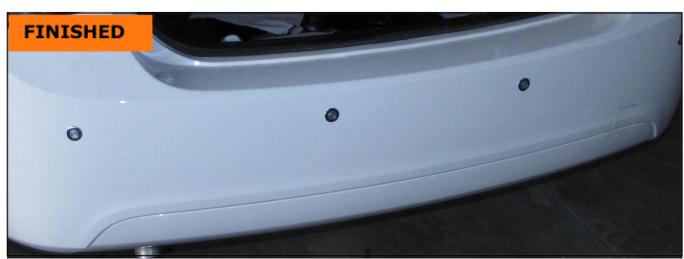